# **ОБЩЕСТВО С ОГРАНИЧЕННОЙ ОТВЕТСТВЕННОСТЬЮ ИНВЕСТИЦИОННО-ИНЖИНИРИНГОВАЯ ГРУППА «КАРНЕОЛ»**

УТВЕРЖДАЮ: Директор ООСМИГ «КАРНЕОЛ» К. Н. Поляков  $01$  2020 г.

# **Система автоматизированная информационно-измерительная коммерческого учета электроэнергии (АИИС КУЭ) ООО «РУСЭНЕРГОСБЫТ» для энергоснабжения потребителя ООО «ФС Елабуга»**

**Методика поверки МП-312601-0004.20**

> Магнитогорск 2020

# **Содержание**

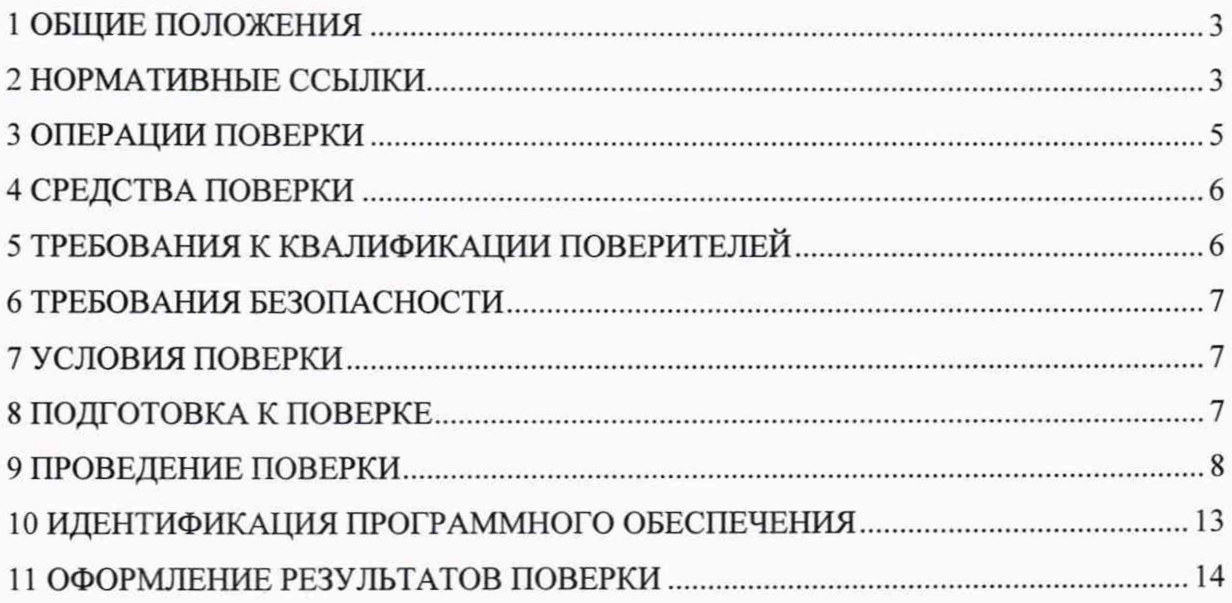

Настоящая методика распространяется на измерительные каналы (далее - ИК) системы автоматизированной информационно-измерительной коммерческого учета электроэнергии (АИИС КУЭ) ООО «РУСЭНЕРГОСБЫТ» для энергоснабжения потребителя ООО «ФС Елабуга» (далее по тексту - АИИС КУЭ), заводской номер 132, предназначенной для измерений активной и реактивной электроэнергии и мощности, потребленной за установленные интервалы времени отдельными технологическими объектами, сбора, хранения и обработки полученной информации. Результаты измерений системы могут быть использованы для коммерческих расчетов.

# **1 ОБЩИЕ ПОЛОЖЕНИЯ**

Поверке подлежит каждый ИК АИИС КУЭ, реализующий косвенный метод измерений электрической энергии. ИК подвергают поверке покомпонентным (поэлементным) способом с учетом положений раздела 8 ГОСТ Р 8.596-2002.

Допускается проведение поверки АИИС КУЭ в части отдельных ИК. с обязательным указанием в приложении к свидетельству о поверке информации об объеме проведенной поверки.

Допускается проведение поверки АИИС КУЭ с составом ИК, непосредственно применяемых для измерений в сфере государственного регулирования обеспечения единства измерений.

Первичную поверку системы выполняют после проведения испытаний АИИС КУЭ с целью утверждения типа. Допускается совмещение операций первичной поверки и операций, выполняемых при испытаниях типа. Периодическую поверку системы выполняют в процессе эксплуатации АИИС КУЭ. Интервал между поверками АИИС КУЭ - раз в 4 года.

Измерительные компоненты АИИС КУЭ поверяют с интервалами между поверками, установленными при утверждении их типа. Если очередной срок поверки измерительного компонента наступает до очередного срока поверки АИИС КУЭ, поверяется только этот компонент и поверка АИИС КУЭ не проводится. После поверки измерительного компонента и восстановления ИК выполняется проверка ИК в той его части и в том объеме, который необходим для того, чтобы убедиться, что действия, связанные с поверкой измерительного компонента, не нарушили метрологических свойств ИК (схема соединения, коррекция времени и т.п.).

Внеочередную поверку АИИС КУЭ проводят после ремонта системы, замены её измерительных компонентов, аварий в энергосистеме, если эти события могли повлиять на метрологические характеристики ИК. Допускается подвергать поверке только те ИК, которые подверглись указанным выше воздействиям, при условии, что собственник АИИС КУЭ подтвердит официальным заключением, что остальные ИК этим воздействиям не подвергались. В этом случае оформляется свидетельство о поверке системы с перечнем поверенных ИК.

#### **2 НОРМАТИВНЫЕ ССЫЛКИ**

В настоящей методике использовались ссылки на следующие нормативные документы: РМГ 51-2002 «ГСИ. Документы на методики поверки средств измерений. Основные положения».

ГОСТ Р 8.596-2002 «ГСИ. Метрологическое обеспечение измерительных систем. Общие положения».

ГОСТ Р 4.199-85 «СПКП. Системы информационные электроизмерительные. Комплексы измерительно-вычислительные. Номенклатура показателей».

ГОСТ 8.216-2011 «ГСИ. Трансформаторы напряжения. Методика поверки».

МИ 2845-2003 «ГСИ. Измерительные трансформаторы напряжения  $6/\sqrt{3}...35$  кВ. Методика поверки на месте эксплуатации».

ГОСТ 8.217-2003 «ГСИ. Трансформаторы тока. Методика поверки».

ГОСТ 7746-2001 «Трансформаторы тока. Общие технические условия».

ГОСТ 1983-2001 «Трансформаторы напряжения. Общие технические условия».

ГОСТ Р 52323-2005 (МЭК 62053-22:2003) «Аппаратура для измерения электрической энергии переменного тока. Частные требования. Часть 22. Статические счетчики активной энергии классов точности 0,2S и 0.5S».

ГОСТ Р 52425-2005 (МЭК 62053-23:2003) «Аппаратура для измерения электрической энергии переменного тока. Частные требования. Часть 23. Статические счетчики реактивной энергии».

ГОСТ 32144-2013 «Электрическая энергия. Совместимость технических средств электромагнитная. Нормы качества электрической энергии в системах электроснабжения общего назначения».

ГОСТ 12.2.003-91 «Система стандартов безопасности труда. Оборудование производственное. Общие требования безопасности».

ГОСТ 12.2.007.0-75 «Система стандартов безопасности труда. Изделия электротехнические. Общие требования безопасности».

ГОСТ 12.2.007.3-75 «Система стандартов безопасности труда. Электротехнические устройства на напряжение свыше 1000 В. Требования безопасности».

Правила по охране труда при эксплуатации электроустановок с изменениями от 19.02.2016 г.

Приказ Минпромторга России №1815 от 2 июля 2015 г. «Об утверждении Порядка проведения поверки средств измерений, требования к знаку поверки и содержанию свидетельства о поверке».

# **3 ОПЕРАЦИИ ПОВЕРКИ**

При проведении поверки выполняют операции, указанные в таблице 1.

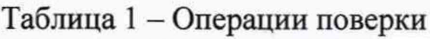

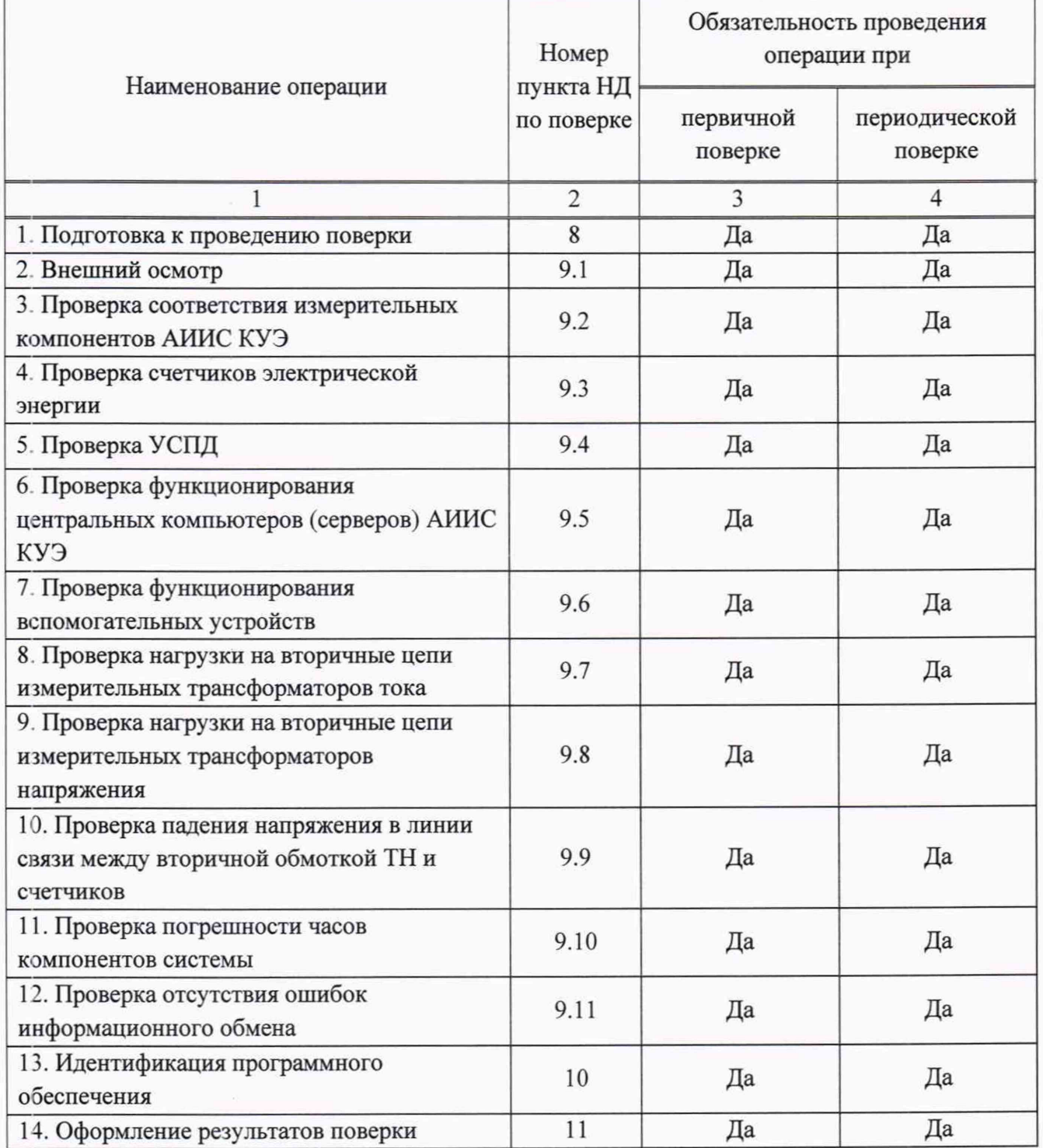

*Система автоматизированная информационно-измерительная коммерческого учета электроэнергии (АИИС КУЭ) ООО «РУСЭНЕРГОСБЫТ» для энергоснабжения потребителя ООО «ФС Елабуга». Методика поверки. МП-312601-0004.20*

# 4 СРЕДСТВА ПОВЕРКИ

При проведении поверки применяют основные средства измерений и вспомогательные устройства, в соответствии с методиками поверки, указанными в описаниях типа на измерительные компоненты АИИС КУЭ, а также следующие средства поверки:

- прибор комбинированный Testo-622 (per. № 53505-13);

- прибор электроизмерительный эталонный многофункциональный Энергомонитор З.ЗТ1-С (per. № 39952-08);

- радиочасы МИР РЧ-02-00 (per. № 46656-11);

- переносной компьютер с ПО и оптический преобразователь для работы с счетчиками.

Примечания:

1. Допускается применение других основных и вспомогательных средств поверки с метрологическими характеристиками, обеспечивающими требуемые точности измерений.

2. Все средства измерений, применяемые при поверке, должны быть внесены в Федеральный информационный фонд по обеспечению единства измерений и иметь действующие свидетельства о поверке.

#### **5 ТРЕБОВАНИЯ К КВАЛИФИКАЦИИ ПОВЕРИТЕЛЕЙ**

5.1 К проведению поверки АИИС КУЭ допускают поверителей, аттестованных в соответствии с ПР 50.2.012, изучивших настоящую методику поверки и руководство пользователя на АИИС КУЭ, имеющих стаж работы по данному виду измерений не менее 1 года.

5.2 Измерение вторичной нагрузки измерительных трансформаторов тока, входящих в состав АИИС КУЭ, осуществляется персоналом, имеющим стаж работы по данному виду измерений не менее 1 года, изучившим документ МИ 3196-2009 и прошедшим обучение по проведению измерений в соответствии с указанным документом. Измерение проводят не менее двух специалистов, один из которых должен иметь удостоверение, подтверждающее право работы на установках до и свыше 1000 В с группой по электробезопасности не ниже IV. второй - удостоверение, подтверждающее право работы на установках свыше 1000 В с группой по электробезопасности не ниже III.

5.3 Измерение вторичной нагрузки измерительных трансформаторов напряжения, входящих в состав АИИС КУЭ, осуществляется персоналом, имеющим стаж работы по данному виду измерений не менее 1 года, изучившим документ МИ 3195-2009 и прошедшим обучение по проведению измерений в соответствии с указанным документом. Измерение проводят не менее двух специалистов, один из которых должен иметь удостоверение, подтверждающее право работы на установках до и свыше 1000 В с группой по электробезопасности не ниже IV, второй - удостоверение, подтверждающее право работы на установках свыше 1000 В с группой по электробезопасности не ниже III.

5.4 Измерение потерь напряжения в линии соединения счетчика с измерительным трансформатором напряжения, входящими в состав АИИС КУЭ, осуществляется персоналом, имеющим стаж работы по данному виду измерений не менее 1 года изучившим документ «Методика выполнения измерений параметров нагрузки и вторичных цепей трансформаторов тока и напряжения прибором «Энергомонитор З.ЗТ» в условиях эксплуатации» и прошедшим обучение по проведению измерений в соответствии с указанным документом. Измерение

 $6$ 

проводят не менее двух специалистов, один из которых должен иметь удостоверение, подтверждающее право работы на установках до и свыше 1000 В с группой по электробезопасности не ниже IV, второй - удостоверение, подтверждающее право работы на установках свыше 1000 В с группой по электробезопасности не ниже III.

#### **ВНИМАНИЕ.**

При проведении поверочных и измерительных работ должны присутствовать работники объекта, на котором размещены компоненты АИИС КУЭ, имеющие опыт работы и право на подключение и отключение эталонных и поверяемых средств измерений в соответствии со схемой поверки или с методикой выполнения измерений.

#### **6 ТРЕБОВАНИЯ БЕЗОПАСНОСТИ**

6.1 При проведении поверки должны быть соблюдены требования безопасности, установленные ГОСТ 12.2.007.0-75, ГОСТ 12.2.007.3-75, Приказом Министерства труда и социальной защиты РФ от 24.07.2013 г. №328н «Об утверждении правил по охране труда при эксплуатации электроустановок», а также требования безопасности на средства поверки, поверяемые трансформаторы и счетчики, изложенные в их руководствах по эксплуатации.

6.2 Эталонные средства измерений и вспомогательные средства поверки должны соответствовать требованиям ГОСТ 12.2.003-91, ГОСТ 12.2.007.3-75, ГОСТ 12.2.007.0-75.

6.3 Все оперативные отключения и включения должны проводиться в соответствии с программой проведения работ, утвержденной в установленном порядке.

#### **7 УСЛОВИЯ ПОВЕРКИ**

Условия поверки АИИС КУЭ должны соответствовать условиям ее эксплуатации, нормированным в технической документации, но не выходить за нормированные условия применения средств поверки.

Поверку АИИС КУЭ проводят при условиях, соответствующих рабочим условиям эксплуатации компонентов ИК АИИС КУЭ. приведенным в технической документации.

#### **8 ПОДГОТОВКА К ПОВЕРКЕ**

8.1 Для проведения поверки представляют следующие копии документов:

- руководство пользователя АИИС КУЭ;
- описание типа АИИС КУЭ;

- свидетельства о поверке измерительных компонентов, входящих в ИК. и свидетельство о предыдущей поверке системы (при периодической и внеочередной поверке);

- паспорта-протоколы на ИК;
- формуляр АИИС КУЭ;

8.2 Перед проведением поверки на месте эксплуатации АИИС КУЭ выполняют следующие подготовительные работы:

- проводят организационно-технические мероприятия по обеспечению безопасности поверочных работ в соответствии с действующими правилами и ПУЭ;

- проводят организационно-технические мероприятия по доступу поверителей и персонала энергообъектов к местам установки измерительных трансформаторов, счетчиков электроэнергии, УСПД. серверам АИИС КУЭ для проведения работ по п.п. 9.1, 9.3, 9.4, 9.5;

- организуют рабочее место для поверителя, для проведения работ по п.п. 9.2, 9.6. 9.7, 9.8. 9.10;

- средства поверки выдерживают в условиях и в течение времени, установленных в их эксплуатационных документах.

# **9 ПРОВЕДЕНИЕ ПОВЕРКИ**

# **9.1 Внешний осмотр**

9.1.1 Проверяют целостность корпусов и отсутствие видимых повреждений компонентов АИИС КУЭ, наличие поверительных пломб и клейм на измерительных компонентах.

9.1.2 Проверяют размещение измерительных компонентов, наличие шильдиков и маркировку компонентов, правильность схем подключения трансформаторов к счетчикам электрической энергии; правильность прокладки проводных линий по проектной документации на АИИС КУЭ.

9.1.3 Проверяют соответствие типов и заводских номеров фактически использованных измерительных компонентов типам и заводским номерам, указанным в формуляре АИИС КУЭ.

9.1.4 Проверяют отсутствие следов коррозии и нагрева в местах подключения проводных линий.

При обнаружении несоответствий по п. 9.1 дальнейшие операции по поверке ИК приостанавливают до устранения выявленных несоответствий. В случае невозможности устранения выявленных несоответствий АИИС КУЭ в части неисправных ИК бракуется и выписывается извещение о непригодности.

# **9.2 Проверка соответствия измерительных компонентов АИИС КУЭ**

9.2.1 Проверяют правильность расположения и монтажа средств измерений (измерительных компонентов), правильность схем подключения ТТ и ТН к счетчикам электрической энергии, правильность прокладки проводных линий связи по проектной документации на АИИС КУЭ.

9.2.2 Проверяют соответствие типов и заводских номеров фактически используемых средств измерений (измерительных компонентов) типам, заводским номерам, указанным в формуляре АИИС КУЭ.

9.2.3 Проверяют наличие свидетельств о поверке и срок их действия для всех средств измерений (измерительных компонентов): измерительных трансформаторов тока и напряжения, счетчиков электрической энергии. СОЕВ. При выявлении просроченных свидетельств о поверке средств измерений (измерительных компонентов) дальнейшие операции по поверке АИИС КУЭ. в части ИК. в которые они входят, приостанавливаются и выполняют после поверки этих средств измерений (измерительных компонентов).

Допускается при обнаружении просроченных свидетельств о поверке средств измерений (измерительных компонентов) ИК проводить их поверку на месте эксплуатации в процессе поверки АИИС КУЭ.

При обнаружении несоответствий по п. 9.2 дальнейшие операции по поверке ИК приостанавливают до устранения выявленных несоответствий. В случае невозможности устранения выявленных несоответствий АИИС КУЭ в части неисправных ИК бракуется и выписывается извещение о непригодности.

#### **9.3 Проверка счетчиков электрической энергии**

9.3.1 Проверяют наличие и сохранность пломб поверительных и энергосбытовых организаций на счетчике и испытательной коробке. Проверяют правильность подключения счетчиков к цепям тока и напряжения. При отсутствии паспортов-протоколов на ИК или нарушении (отсутствии) пломб проверяют правильность подключения счетчиков к цепям тока и напряжения (соответствие схем подключения - схемам, приведенным в паспорте на счетчик). Проверяют последовательность чередования фаз с помощью измерителя напряжения с токовыми клещами.

9.3.2 Проверяют работу всех сегментов индикаторов, отсутствие предупреждений, прокрутку параметров в заданной последовательности.

9.3.3 Проверяют работоспособность оптического порта счетчика с помощью переносного компьютера. Преобразователь подключают к любому последовательному порту переносного компьютера. Опрашивают счетчик по установленному соединению. Опрос счетчика считается успешным, если получен отчет, содержащий данные, зарегистрированные счетчиком.

9.3.4 Проверяют соответствие индикации даты в счетчике календарной дате (число, месяц, год). Проверку осуществляют визуально или с помощью переносного компьютера через оптопорт.

При обнаружении несоответствий по п. 9.3 дальнейшие операции по поверке ИК приостанавливают до устранения выявленных несоответствий. В случае невозможности устранения выявленных несоответствий АИИС КУЭ в части неисправных ИК бракуется и выписывается извещение о непригодности.

#### **9.4 Проверка УСПД**

9.4.1 Проверяют наличие и сохранность пломб поверительных и энергосбытовых организаций на УСПД. При отсутствии или нарушении пломб проверяют правильность подсоединения УСПД.

9.4.2 Проверяют правильность функционирования УСПД в соответствии с его эксплуатационной документацией с помощью тестового программного обеспечения. Проверка считается успешной, если все подсоединенные к УСПД счетчики опрошены и нет сообщений об ошибках.

9.4.3 Проверяют программную защиту УСПД от несанкционированного доступа.

При наличии несоответствий по п. 9.4 дальнейшие операции по поверке ИК прекращаются, АИИС КУЭ бракуется и выписывается извещение о непригодности.

# **9.5 Проверка функционирования центральных компьютеров (серверов) АИИС КУЭ**

9.5.1 Проверяют защиту программного обеспечения на серверах сбора АИИС КУЭ от несанкционированного доступа. Для этого запускают на выполнение программу «Конфигуратор ИКМ» и в поле "пароль" вводят неправильный код, после чего пытаются открыть программные модули в разделе «Управление». Проверку считают успешной, если при вводе неправильного пароля программа не разрешает продолжать работу.

9.5.2 Проверяют функционирование сбора данных со счетчиков электроэнергии на сервере сбора АИИС КУЭ. Для этого запускают на выполнение программу «Конфигуратор ИКМ» и открывают программный модуль «Анализ данных». Проводят опрос сбора данных по параметру «12 - Мощность за предыдущие 30 минут» для всех счетчиков электроэнергии коммерческого учета. Проверку считают успешной, если по всем присоединениям точек коммерческого учета в наличии полный сбор данных за все время работы присоединения за предыдущие сутки.

9.5.3 Проверяют глубину хранения измерительной информации и журналов событий на сервере БД АИИС КУЭ. Для этого запускают на выполнение программу «Пирамида 2000 АРМ», открывают инструмент «Анализ сбора за день» и проверяют наличие данных получасовых интегрированных профилей активной мощности по точкам коммерческого учета за прошедшие 3,5 года. Открывают инструмент «Контроль событий», переключаются во вкладку «Журнал» и проверяют наличие информации о событиях за прошедшие 3,5 года. Проверку считают успешной, если на сервере БД АИИС КУЭ в наличии измерительная информация и журналы событий за прошедшие 3,5 года.

9.5.4 Проверяют правильность значений коэффициентов трансформации измерительных трансформаторов в конфигурации сервера сбора АИИС КУЭ. Для этого запускают на выполнение программу «Конфигуратор ИКМ» и открывают приложение «Студия НСИ» в разделе «Управление». Для всех устройств коммерческого учета во вкладки «Атрибуты» проверяют атрибуты «Коэффициент трансформации по напряжению» и «Коэффициент трансформации по току». Проверку считают успешной, если значения коэффициентов измерительных трансформаторов соответствуют Описанию типа средства измерения Система автоматизированная информационно-измерительная коммерческого учета электроэнергии (АИИС КУЭ) ООО «РУСЭНЕРГОСБЫТ» для энергоснабжения потребителя ООО «ФС Елабуга».

При обнаружении несоответствий по п. 9.5 дальнейшие операции по поверке ИК приостанавливают до устранения выявленных несоответствий. В случае невозможности устранения выявленных несоответствий АИИС КУЭ в части неисправных ИК бракуется и выписывается извещение о непригодности.

#### **9.6 Проверка функционирования вспомогательных устройств**

9.6.1 Проверка функционирования модемов и сетевого оборудования ЛВС

Проверяют функционирование модемов и сетевого оборудования ЛВС, используя коммуникационные возможности ПО серверов сбора данных АИИС КУЭ. Модемы и сетевое оборудование ЛВС считаются исправными в составе комплекса, если были установлены коммутируемые соединения и по установленным соединениям успешно прошел опрос счетчиков при проверке по п. 9.5.2.

При обнаружении несоответствий по п. 9.6 дальнейшие операции по поверке ИК приостанавливают до устранения выявленных несоответствий. В случае невозможности устранения выявленных несоответствий АИИС КУЭ в части неисправных ИК бракуется и выписывается извещение о непригодности.

#### **9.7 Проверка нагрузки вторичных цепей измерительных трансформаторов тока**

9.7.1 Проверяют наличие и сохранность пломб поверительных и энергосбытовых организаций на клеммных соединениях, имеющихся на линии связи ТТ со счетчиком. Проверяют наличие паспортов-протоколов, подтверждающих правильность подключения вторичных обмоток ТТ. При отсутствии таких документов проверяют правильность подключения вторичных обмоток ТТ.

9.7.2 Проверяют наличие данных измерений мощности нагрузки вторичных цепей ТТ по МИ 3196-2009 с оформлением паспортов-протоколов по форме Приложения 11.5 АО «АТС». Срок проведения ревизии ИК. а также утверждения паспортов-протоколов должен быть не более 1 года до момента проведения поверки.

9.7.3 При отсутствии паспортов-протоколов измеряют мощность нагрузки вторичных цепей ТТ. которая должна находиться в диапазоне, указанном в ГОСТ 7746-2001 и/или в описании типа средств измерений на конкретный тип ТТ.

Измерение мощности вторичной нагрузки ТТ проводят в соответствии с МИ 3196-2009.

Допускается измерение мощности нагрузки вторичных цепей ТТ не проводить, если такое измерение проводилось при составлении паспорта-протокола на данный ИК в течении истекающего межповерочного интервала системы. Результаты проверки считают положительными, если паспорт-протокол подтверждает выполнение указанного выше условия для ТТ.

Допускается мощность нагрузки определять расчетным путем.

Допускается проведение измерений в соответствии с другими аттестованными методиками измерений.

При обнаружении несоответствий по п. 9.7 дальнейшие операции по поверке ИК приостанавливают до устранения выявленных несоответствий. В случае невозможности устранения выявленных несоответствий АИИС КУЭ в части неисправных ИК бракуется и выписывается извещение о непригодности.

# **9.8 Проверка нагрузки вторичных цепей измерительных трансформаторов напряжения**

9.8.1 Проверяют наличие и сохранность пломб поверительных и энергосбытовых организаций на клеммных соединениях, имеющихся на линии связи ТН со счетчиком. Проверяют наличие паспортов-протоколов, подтверждающих правильность подключения первичных и вторичных обмоток ТН. При отсутствии таких документов или нарушении (отсутствии) пломб проверяют правильность подключения первичных и вторичных обмоток ТН.

9.8.2 Проверяют наличие данных измерений мощности нагрузки вторичных цепей ТН по МИ 3195-2009 с оформлением паспортов-протоколов по форме Приложения 11.5 АО «АТС». Срок проведения ревизии ИК, а также утверждения паспортов-протоколов должен быть не более 1 года до момента проведения поверки.

Допускается измерение мощности нагрузки вторичных цепей ТН не проводить, если такое измерение проводилось при составлении паспорта-протокола на данный ИК в течении истекающего межповерочного интервала системы. Результаты проверки считают положительными, если паспорт-протокол подтверждает выполнение указанного выше условия для ТН.

Допускается мощность нагрузки определять расчетным путем.

Допускается проведение измерений в соответствии с другими аттестованными методиками измерений.

При обнаружении несоответствий по п. 9.8 дальнейшие операции по поверке ИК приостанавливают до устранения выявленных несоответствий. В случае невозможности устранения выявленных несоответствий АИИС КУЭ в части неисправных ИК бракуется и выписывается извещение о непригодности.

# **9.9 Проверка падения напряжения в линии связи между вторичной обмоткой ТН и счетчиков**

Проверяют наличие данных измерений падения напряжения  $U_n$  в проводной линии связи для каждой фазы по утвержденному документу «Методика выполнения измерений параметров нагрузки и вторичных цепей трансформаторов тока и напряжения прибором «Энергомонитор З.ЗТ» в условиях эксплуатации» с оформлением паспортов-протоколов по форме Приложения 11.5 АО «АТС». Паспорта-протоколы должны быть оформлены не ранее, чем за 1 год до проведения поверки ИК. Падение напряжения не должно превышать 0,25 *%* от номинального значения на вторичной обмотке ТН.

Допускается измерение падения напряжения в линии связи счетчика с ТН не проводить, если такое измерение проводилось при составлении паспорта-протокола на данный ИК в течении истекающего межповерочного интервала системы. Результаты проверки считают положительными, если паспорт-протокол подтверждает выполнение указанного выше требования.

Допускается падение напряжения в линии связи счетчика с ТН определять расчетным путем.

Допускается проведение измерений в соответствии с другими аттестованными методиками измерений.

При обнаружении несоответствий по п. 9.9 дальнейшие операции по поверке ИК приостанавливают до устранения выявленных несоответствий. В случае невозможности устранения выявленных несоответствий АИИС КУЭ в части неисправных ИК бракуется и выписывается извещение о непригодности.

#### **9.10 Проверка системы обеспечения единого времени**

#### 9.10.1 Проверка СОЕВ

Включают радиочасы «МИР РЧ-02.00», принимающие сигналы спутниковой навигационной системы Global Positioning System (GPS), и сверяют показания радиочасов с показаниями часов серверов, получающих сигналы точного времени от УССВ. Часы серверов синхронизированы со временем УССВ, корректировка часов серверов выполняется при расхождении часов серверов и УССВ более чем на ±2 с. Для снятия синхронизированных измерений рекомендуется использовать одновременное фотографирование экранов поверяемого и поверительного оборудования.

9.10.2 Распечатывают журнал событий УСПД, выделив события, соответствующие сличению часов УСПД и часов сервера. Расхождение времени часов УСПД и часов сервера в момент, предшествующий коррекции не должно превышать ±2 с.

9.10.3 Распечатывают журнал событий счетчика, выделив события, соответствующие сличению часов счетчика и часов УСПД. Расхождение времени часов счетчика и часов УСПД в момент, предшествующий коррекции, не должно превышать ±3 с.

При обнаружении несоответствий по п. 9.10 дальнейшие операции по поверке ИК прекращаются, АИИС КУЭ в части неисправных ИК бракуется и выписывается извещение о непригодности.

#### **9.11 Проверка отсутствия ошибок информационного обмена**

Операция проверки отсутствия ошибок информационного обмена предусматривает экспериментальное подтверждение идентичности числовой измерительной информации в счетчиках электрической энергии (исходная информация) и в памяти сервера БД АИИС КУЭ.

В момент проверки все технические средства, входящие в проверяемый ИК. должны быть включены.

9.11.1 На сервере БД АИИС КУЭ запускают на выполнение программу «АльфаЦЕНТР. АРМ», «Энергия АЛЬФА 2. АРМ», «Пирамида 2000. Сервер. АРМ», открывают инструмент «Анализ данных» и для каждой точки коммерческого учета выводят данные за предыдущие сутки по параметру «12 - Мощность за предыдущие 30 минут».

9.11.2 Используя программу «Конфигуратор СЭТ-4ТМ», считывают из счетчиков электроэнергии всех точек коммерческого учета присоединений, находящихся в работе, профиль нагрузки за полные предшествующие дню проверки сутки, хранящийся в памяти счетчика. Различие значений активной (реактивной) мощности, хранящейся в памяти счетчика (с учетом коэффициентов трансформации измерительных трансформаторов) и базе данных сервера БД АИИС КУЭ полученные по п. 9.11.1 не должно превышать двух единиц младшего разряда учтенного значения.

<span id="page-12-0"></span>При обнаружении несоответствий по п. 9.11 дальнейшие операции по поверке ИК прекращаются. АИИС КУЭ в части неисправных ИК бракуется и выписывается извещение о непригодности.

#### **10 ИДЕНТИФИКАЦИЯ ПРОГРАММНОГО ОБЕСПЕЧЕНИЯ**

10.1 Проводится проверка соответствия заявленных идентификационных данных программного обеспечения, указанных в описании типа:

- идентификационное наименование программного обеспечения:

- номер версии (идентификационный номер) программного обеспечения:

- цифровой идентификатор метрологически значимой части программного обеспечения (контрольная сумма исполняемого кода);

- алгоритм вычисления цифрового идентификатора программного обеспечения.

10.2 Проверка выполняется в соответствии с требованиями ГОСТ Р 8.654-2015 «ГСИ. Требования к программному обеспечению средств измерений. Основные положения» и Р 50.2.077-2014 «ГСИ. Испытания средств измерений в целях утверждения типа. Проверка защиты программного обеспечения».

10.2.3 Проверка документации в части программного обеспечения.

На проверку представляется документация на программное обеспечение (далее -  $\Pi$ O): Руководство пользователя.

10.2.4 Проверка идентификации ПО АИИС КУЭ

На сервере сбора АИИС КУЭ запустить (восстановить из области уведомлений Windows) программу «Консоль АИИС «АльфаЦЕНТР», «Консоль АИИС «Энергия АЛЬФА 2», «Консоль АИИС «Пирамида 2000. Сервер». Убедиться, что идентификационное наименование и номер версии ПО соответствуют заявленным.

Результат проверки считать положительным, если идентификационное наименование и номер версии ПО соответствует заявленному.

10.2.5 Проверка цифрового идентификатора программного обеспечения

На выделенных модулях ПО проверить цифровые идентификаторы и алгоритм вычисления цифрового идентификатора.

Проверка цифрового идентификатора ПО происходит на сервере сбора АИИС КУЭ. Запустить программу «Контроль модулей» (файл ModulesControl.exe в каталоге установленного ПО «АльфаЦЕНТР. Сервер», «Энергия АЛЬФА 2. Сервер», «Пирамида 2000. Сервер»), на вкладке «Список модулей» в поле «Список модулей» указать полный путь к метрологическому модулю: «C:\P2kServer\Metrology.dl, нажать кнопку «Старт» и проверить результат: алгоритм вычисления цифрового идентификатора и контрольную сумму файла. Убедиться, что алгоритм вычисления цифрового идентификатора ПО и цифровой идентификатор ПО (контрольная сумма) соответствуют заявленным.

10.2.6 ПО считается подтвержденным, если идентификационное наименование ПО. номер версии (идентификационный номер) ПО. цифровой идентификатор ПО соответствуют приведенным в описании типа на АИИС КУЭ.

В противном случае АИИС КУЭ считается не прошедшей поверку и признается непригодной к применению.

Идентификационные данные ПО «АльфаЦЕНТР», ПО «Энергия АЛЬФА 2», ПО «Пирамида 2000. Сервер» приведены в таблице 3.

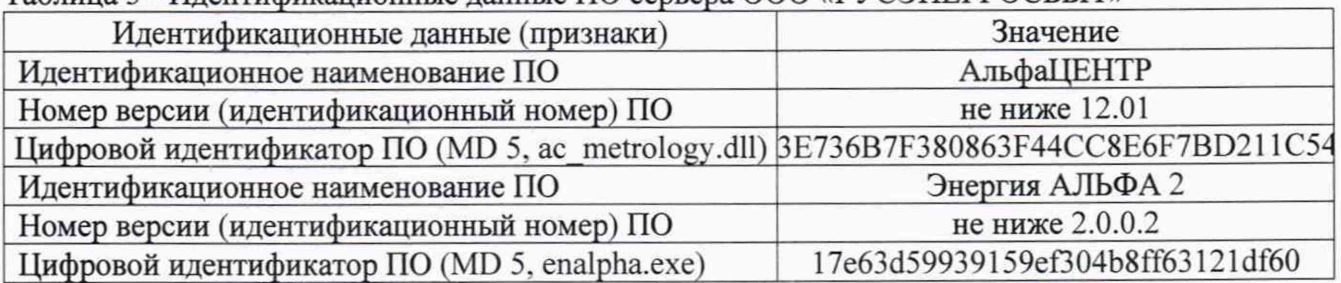

Таблица 3 - Идентификационные данные ПО сервера ООО «РУСЭНЕРГОСБЫТ»

*Система автоматизированная информационно-измерительная коммерческого учета электроэнергии* (АИИС КУЭ) ООО «РУСЭНЕРГОСБЫТ» для энергоснабжения потребителя ООО «ФС Елабуга». *Методика поверки. МП-312601-0004.20*

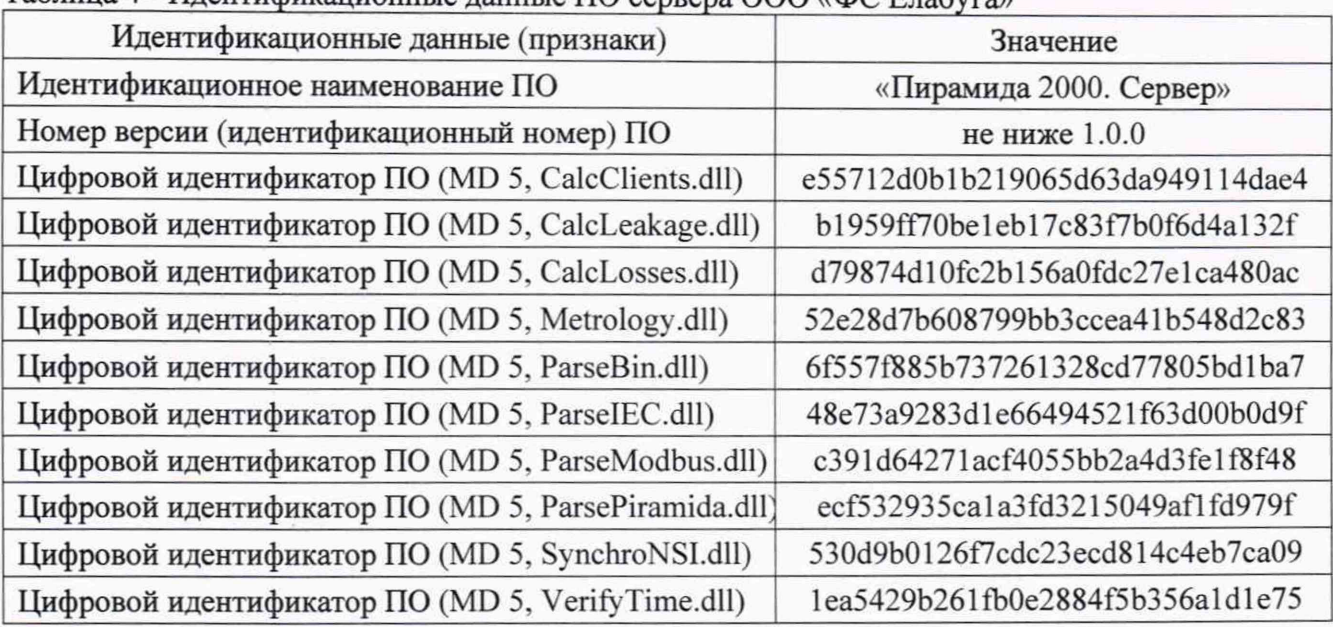

# Таблица 4 - Идентификационные данные ПО сервера ООО «ФС Елабуга»

#### **11 ОФОРМЛЕНИЕ РЕЗУЛЬТАТОВ ПОВЕРКИ**

11.1 На основании положительных результатов по пунктам разделов 7-10 оформляют свидетельство о поверке АИИС КУЭ в соответствии с Приказом Минпромторга России №1815 от 02 июля 2015 г. «Об утверждении Порядка проведения поверки средств измерений, требования к знаку поверки и содержанию свидетельства о поверке». В приложении к свидетельству указывают перечень ИК с указанием наименований, типов в соответствии со свидетельствами об утверждении типа СИ, заводских номеров средств измерений (измерительных компонентов), входящих в состав каждого ИК (для счетчиков электрической энергии также указывается условное обозначение модификации и варианта исполнения в соответствии со свидетельством об утверждении типа СИ), прошедших поверку и пригодных к применению, также указывают наименования, типы и заводские номера СОЕВ. Знак поверки наносится на свидетельство о поверке.

11.2 В случае, если отдельные ИК были забракованы по пунктам раздела 8. АИИС КУЭ признается непригодной к дальнейшей эксплуатации, в части ИК не прошедших с положительным результатом поверку и на нее выдают извещение о непригодности по форме и содержанию удовлетворяющее требованиям Приказа Минпромторга России №1815 от 02 июля 2015 г. «Об утверждении Порядка проведения поверки средств измерений, требования к знаку поверки и содержанию свидетельства о поверке», с указанием причин непригодности. В приложении к извещению о непригодности указывают перечень и состав ИК с указанием наименований, типов в соответствии со свидетельствами об утверждении типа СИ, заводских номеров средств измерений (измерительных компонентов), входящих в состав каждого ИК (для счетчиков электрической энергии также указывается условное обозначение модификации и варианта исполнения в соответствии со свидетельством об утверждении типа СИ), не соответствующих метрологическим требованиям, установленным в описании типа.

Инженер-метролог ООО ИИГ «КАРНЕОЛ»

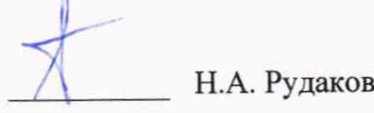

*Система автоматизированная информационно-измерительная коммерческого учета электроэнергии (АИИС КУЭ) ООО «РУСЭНЕРГОСБЫТ» для энергоснабжения потребителя ООО «ФС Елабуга». Методика поверки. МП-312601-0004.20*